## **Principled Programming**

Introduction to Coding in Any Imperative Language

## Tim Teitelbaum

Emeritus Professor

Department of Computer Science

Cornell University

## **Creative Representations**

**Choice of representations.** Straightforward data representations are often effective and sufficient. However, creative representations can result in significant improvements. We present four examples of innovative data representations:

- Tic-Tac-Toe
- Checkers
- The Eight Queens Problem
- The Ricocheting Bee-Bee Problem

**Background**: Tic-Tac-Toe is played on a 3-by-3 board. Two players take turns marking cells with "X" or "O". The objective is obtain 3 of your marks in a row, column, or diagonal.

 X
 O

 X
 O

**Problem Statement:** Write a program that plays Tic-Tac-Toe.

```
X O /* Data Representation. */
```

/\* Update the data representation on a move by "X" at  $\langle r,c \rangle$ . \*/

/\* Test for a win by "X". \*/

| T | 0 | 1 | 2 |  |
|---|---|---|---|--|
| 0 | Х |   | 0 |  |
| 1 |   | Х | 0 |  |
| 2 |   |   |   |  |

```
/* Data Representation. */
    char T[][] = new char[3][3]; // (' ','X','0') for (blank,"X","0").
```

```
/* Update the data representation on a move by "X" at \langle r,c \rangle. */
T[r][c] = 'X'; // Mark T with 'X' for "X".
```

```
/* Test for a win by "X". */

if ( T[0][0]=='X' && T[0][1]=='X' && T[0][2]=='X' ||

T[1][0]=='X' && T[1][1]=='X' && T[1][2]=='X' ||

...

T[0][0]=='X' && T[1][1]=='X' && T[2][2]=='X' ||

T[0][2]=='X' && T[1][1]=='X' && T[2][0]=='X' ) // "X" wins.
```

```
      T
      0
      1
      2

      0
      1
      0
      -1

      1
      0
      1
      -1

      2
      0
      0
      0
```

```
/* Data Representation. */
   int T[][] = new int[3][3]; // <0,1,-1> for <blank, "X", "0">.
```

```
/* Update the data representation on a move by "X" at \langle r,c \rangle. */
T[r][c] = 1; // Mark T with 1 for "X".
```

```
/* Test for a win by "X". */

if ( T[0][0]+T[0][1]+T[0][1]==3 ||

T[1][0]+T[1][1]+T[1][2]==3 ||

...

T[0][0]+T[1][1]+T[2][2]==3 ||

T[0][2]+T[1][1]+T[2][0]==3 ) // "X" wins.
```

```
      T
      0
      1
      2

      0
      1
      0
      -1

      1
      0
      1
      -1

      2
      0
      0
      0
```

```
/* Data Representation. */
int T[][] = new int[3][3]; // (0,1,-1) for (blank,"X","0").
```

Introduce redundant variables in a representation to simplify code, or make it more efficient.

```
/* Update the data representation on a move by "X" at \(\(\bar{r}, c\)\). */
T[r][c] = 1; // Mark T with 1 for "X".
```

```
/* Test for a win by "X". */
if ( T[0][0]+T[0][1]+T[0][1]==3 ||
    T[1][0]+T[1][1]+T[1][2]==3 ||
    ...
    T[0][0]+T[1][1]+T[2][2]==3 ||
    T[0][2]+T[1][1]+T[2][0]==3 ) // "X" wins.
```

```
      T
      0
      1
      2

      0
      1
      0
      -1

      1
      0
      1
      -1

      2
      0
      0
      0
```

```
/* Data Representation. */
int T[][] = new int[3][3]; // ⟨0,1,-1⟩ for ⟨blank,"X","0"⟩.
int movesX = 0; // Number of moves made by "X".
```

movesX 2

```
/* Update the data representation on a move by "X" at ⟨r,c⟩. */
T[r][c] = 1;  // Mark T with 1 for "X".
movesX++;  // Increment count of "X" marks.
```

```
/* Test for a win by "X". */
if ( movesX<3 ) // Not a win for "X".
else // Win for "X" is still possible, but only in 3, 4, or 5 moves.</pre>
```

```
      T
      0
      1
      2

      0
      1
      0
      -1

      1
      0
      1
      -1

      2
      0
      0
      1
```

```
/* Data Representation. */
   int T[][] = new int[3][3]; // ⟨0,1,-1⟩ for ⟨blank,"X","0"⟩.
   int movesX = 0; // Number of moves made by "X".
   int M[][] = { {8,1,6},{3,5,7},{4,9,2} }; // Magic Square.
   int sumX = 0; // Sum of magic values corresponding to "X".
```

movesX 3 sumX 15

```
    M
    0
    1
    2

    0
    8
    1
    6

    1
    3
    5
    7

    2
    4
    9
    2
```

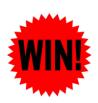

```
/* Test for a win by "X". */
  if ( movesX<3 ) // Not a win for "X".
  else if ( movesX==3 && sumX==15 ) // "X" wins.
  else // Win for "X" is still possible, but only in 4 or 5 moves.</pre>
```

```
      T
      0
      1
      2

      0
      1
      1
      -1

      1
      0
      1
      -1

      2
      0
      0
      0
```

```
/* Data Representation. */
   int T[][] = new int[3][3]; // ⟨0,1,-1⟩ for ⟨blank,"X","0"⟩.
   int movesX = 0; // Number of moves made by "X".
   int M[][] = { {8,1,6},{3,5,7},{4,9,2} }; // Magic Square.
   int sumX = 0; // Sum of magic values corresponding to "X".
```

movesX 3 sumX 14

```
    M
    0
    1
    2

    0
    8
    1
    6

    1
    3
    5
    7

    2
    4
    9
    2
```

```
/* Test for a win by "X". */
if ( movesX<3 ) // Not a win for "X".
else if ( movesX==3 && sumX==15 ) // "X" wins.
else // Win for "X" is still possible, but only in 4 or 5 moves.</pre>
```

```
      T
      0
      1
      2

      0
      1
      1
      -1

      1
      0
      1
      -1

      2
      0
      -1
      0
```

```
/* Data Representation. */
   int T[][] = new int[3][3]; // ⟨0,1,-1⟩ for ⟨blank,"X","0"⟩.
   int movesX = 0; // Number of moves made by "X".
   int M[][] = { {8,1,6},{3,5,7},{4,9,2} }; // Magic Square.
   int sumX = 0; // Sum of magic values corresponding to "X".
```

movesX 3 sumX 14

```
M 0 1 2
0 8 1 6
1 3 5 7
2 4 9 2
```

```
/* Test for a win by "X". */
if ( movesX<3 ) // Not a win for "X".
else if ( movesX==3 && sumX==15 ) // "X" wins.
else // Win for "X" is still possible, but only in 4 or 5 moves.</pre>
```

```
/* Data Representation. */
                       int T[][] = \text{new int}[3][3]; // (0,1,-1) \text{ for (blank, "X", "0")}.
                       int movesX = 0;  // Number of moves made by "X".
                       int M[][] = \{ \{8,1,6\}, \{3,5,7\}, \{4,9,2\} \}; // Magic Square.
          -1 l
     2 0 1
                       int sumX = 0; // Sum of magic values corresponding to "X".
                       int TT[] = new int[10];  // TT[m] is 1 iff "X" in T[r][c]
            sumX 16
movesX 4
                                                    // and M[r][c]==m.
    \mathbf{M} 0
                   /* Update the data representation on a move by "X" at <r,c>. */
                      T[r][c] = 1; // Mark T with 1 for "X".
     ol 8 l
                      movesX++; // Increment count of "X" marks.
                       sumX = sumX + M[r][c]; // Add magic value corresponding to <math>\langle r, c \rangle.
                      TT[M[r][c]] = 1;  // Set TT[m] to 1 iff square with magic
                                            // value m is "X".
```

```
WIN
```

```
/* Test for a win by "X". */
  if ( movesX<3 ) // Not a win for "X".
  else if ( movesX==3 && sumX==15 ) // "X" wins.
  else if ( movesX==4 && 9<=sumX && sumX<=24 && TT[sumX-15]==1 ) // "X" wins.
  else // Win for "X" is still possible, but only in 5 moves.</pre>
```

```
/* Data Representation. */
                       int T[][] = \text{new int}[3][3]; // (0,1,-1) \text{ for (blank, "X", "0")}.
                       int movesX = 0;  // Number of moves made by "X".
                       int M[][] = \{ \{8,1,6\}, \{3,5,7\}, \{4,9,2\} \}; // Magic Square.
          -1
             0
                       int sumX = 0; // Sum of magic values corresponding to "X".
                       int TT[] = new int[10];  // TT[m] is 1 iff "X" in T[r][c]
            sumX 18
movesX 4
                                                   // and M[r][c]==m.
    \mathbf{M} 0
                   /* Update the data representation on a move by "X" at <r,c>. */
                      T[r][c] = 1; // Mark T with 1 for "X".
     0 8
                      movesX++; // Increment count of "X" marks.
                       sumX = sumX + M[r][c]; // Add magic value corresponding to <math>\langle r, c \rangle.
                      TT[M[r][c]] = 1;  // Set TT[m] to 1 iff square with magic
                                            // value m is "X".
       /* Test for a win by "X". */
          if ( movesX<3 ) // Not a win for "X".</pre>
          else if ( movesX==3 && sumX==15 ) // "X" wins.
          else if ( movesX==4 && 9<=sumX && sumX<=24 && TT[sumX-15]==1 ) // "X" wins.</pre>
          else // Win for "X" is still possible, but only in 5 moves.
```

```
/* Data Representation. */
                       int T[][] = \text{new int}[3][3]; // (0,1,-1) \text{ for (blank, "X", "0")}.
                       int movesX = 0;  // Number of moves made by "X".
                       int M[][] = \{ \{8,1,6\}, \{3,5,7\}, \{4,9,2\} \}; // Magic Square.
     2 -1 l
                       int sumX = 0; // Sum of magic values corresponding to "X".
                       int TT[] = new int[10];  // TT[m] is 1 iff "X" in T[r][c]
            sumX 26
movesX 4
                                                    // and M[r][c]==m.
    \mathbf{M} 0
                   /* Update the data representation on a move by "X" at <r,c>. */
                      T[r][c] = 1; // Mark T with 1 for "X".
     0 8
                      movesX++; // Increment count of "X" marks.
                       sumX = sumX + M[r][c]; // Add magic value corresponding to <math>\langle r, c \rangle.
                      TT[M[r][c]] = 1;  // Set TT[m] to 1 iff square with magic
                                            // value m is "X".
       /* Test for a win by "X". */
          if ( movesX<3 ) // Not a win for "X".</pre>
          else if ( movesX==3 && sumX==15 ) // "X" wins.
          else if ( movesX==4 && 9<=sumX && sumX<=24 && TT[sumX-15]==1 ) // "X" wins.</pre>
          else // Win for "X" is still possible, but only in 5 moves.
```

**Reflection:** Because Tic-Tac-Toe is so simple, the efficiency of the above code is not really needed. It is intended to stretch your imagination, and exhibit principles that can lead to significant code improvement.

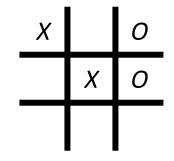

**Background**: Checkers is played on a 8-by-8 board, starting with the initial layout shown. The two players take turns makingA diagonal moves. In addition to the initial "men" shown, players can earn "queens". Because all moves are diagonal, only half the squares are used. No other rules are relevant for the purpose of this presentation.

**Problem Statement:** Write a program that plays Checkers.

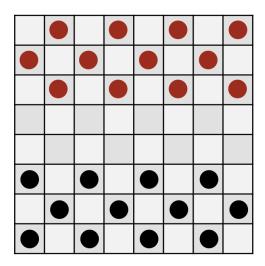

/\* Data Representation. \*/

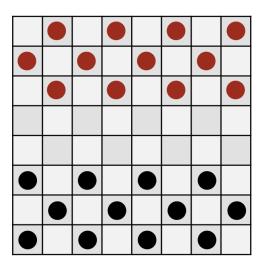

```
/* Data Representation. */
  /* (Blank, BlackMan, BlackQueen, RedMan, RedQueen)
  represented by (0,1,2,-1,-2). */
  int Board[][] = new int[8][8];
```

```
      0
      -1
      0
      -1
      0
      -1
      0
      -1

      -1
      0
      -1
      0
      -1
      0
      -1
      0

      0
      -1
      0
      -1
      0
      -1
      0
      -1

      0
      0
      0
      0
      0
      0
      0
      0

      0
      0
      0
      0
      0
      0
      0
      0

      +1
      0
      +1
      0
      +1
      0
      +1
      0

      +1
      0
      +1
      0
      +1
      0
      +1
      0

      +1
      0
      +1
      0
      +1
      0
      +1
      0
```

This representation requires 64\*32 bits.

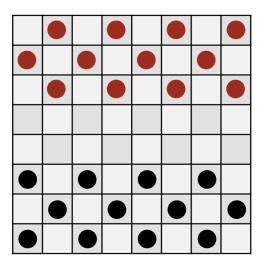

```
/* Data Representation. */
  /* (Blank, BlackMan, BlackQueen, RedMan, RedQueen)
  represented by (0,1,2,-1,-2). */
  int Board[] = new int[32];
```

|    | 28 |    | 29 |    | 30 |    | 31 |
|----|----|----|----|----|----|----|----|
| 24 |    | 25 |    | 26 |    | 27 |    |
|    | 20 |    | 21 |    | 22 |    | 23 |
| 16 |    | 17 |    | 18 |    | 19 |    |
|    | 12 |    | 13 |    | 14 |    | 15 |
| 8  |    | 9  |    | 10 |    | 11 |    |
|    | 4  |    | 5  |    | 6  |    | 7  |
| 0  |    | 1  |    | 2  |    | 3  |    |

Number the used squares 0..31 and adopt a 1-dimensional representation indexed by those numbers. This requires only half the space, i.e., 32\*32 bits.

|    | 28 |    | 29 |    | 30 |    | 31 |
|----|----|----|----|----|----|----|----|
| 24 |    | 25 |    | 26 |    | 27 |    |
|    | 20 |    | 21 |    | 22 |    | 23 |
| 16 |    | 17 |    | 18 |    | 19 |    |
|    | 12 |    | 13 |    | 14 |    | 15 |
| 8  |    | 9  |    | 10 |    | 11 |    |
|    | 4  |    | 5  |    | 6  |    | 7  |
| 0  |    | 1  |    | 2  |    | 3  |    |

```
/* Data Representation. */
  /* (Blanks, BlackMen, BlackQueens, RedMen, RedQueens)
    represented by 5 separate Boolean arrays. */
    boolean Blanks[] = new boolean[32];
    boolean BlackMen[] = new boolean[32];
    boolean BlackQueens[] = new boolean[32];
    boolean RedMen[] = new boolean[32];
    boolean RedQueens[] = new boolean[32];
```

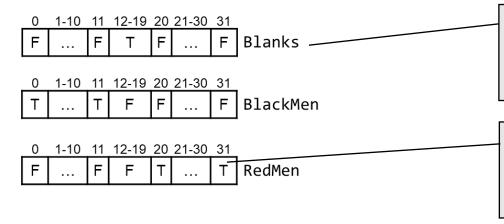

Because there are only 5 things to represent, the same information can be stored in 5 **boolean** arrays. Thus, only 5\*32 bits are required, i.e., 5/64 of the original.

N.B. The implementation of a programming language does not necessarily implement **boolean** as 1 bit, but in principle it could.

| . 4            |    | 28 |    | 29 |    | 30 |    | 31 |  |
|----------------|----|----|----|----|----|----|----|----|--|
| +4<br>+5       | 24 |    | 25 |    | 26 |    | 27 |    |  |
| +5             |    | 20 |    | 21 |    | 22 |    | 23 |  |
| +4             | 16 |    | 17 |    | 18 |    | 19 |    |  |
| +5             |    | 12 |    | 13 |    | 14 |    | 15 |  |
| +4             | 8  |    | 9  |    | 10 |    | 11 |    |  |
| +4<br>+5<br>+4 |    | 4  |    | 5  |    | 6  |    | 7  |  |
| т4             | 0  |    | 1  |    | 2  |    | 3  |    |  |

```
/* Data Representation. */
  /* (Blanks, BlackMen, BlackQueens, RedMen, RedQueens)
    represented by 5 separate Boolean arrays. */
    boolean Blanks[] = new boolean[32];
    boolean BlackMen[] = new boolean[32];
    boolean BlackQueens[] = new boolean[32];
    boolean RedMen[] = new boolean[32];
    boolean RedQueens[] = new boolean[32];
```

```
0 1-10 11 12-19 20 21-30 31
F ... F T F ... F Blanks
```

0 1-10 11 12-19 20 21-30 31 T ... T F F ... F BlackMen

```
0 1-10 11 12-19 20 21-30 31
F ... F F T ... T RedMen
```

/\* Compute targets of all black's forward-right
 diagonal moves. \*/

Forward-right diagonal moves go to a square numbered 4 (or 5) higher, an irregularity that prevents uniformly shifting the 1-dimensional arrays right 4 (or 5) places to compute reachable squares.

```
33
                       34
                               35
+5
            28
                   29
                           30
                                  31
+5
               24
                               26
+5
                   20
                           21
    18
            19
                                   22
+5
               15
                       16
                               17
+5
            10
                           12
                                   13
+5
+5
                    2
                           3
```

```
/* Data Representation. */
  /* (Blanks, BlackMen, BlackQueens, RedMen, RedQueens)
    represented by 5 separate Boolean arrays. */
    boolean Blanks[] = new boolean[36];
    boolean BlackMen[] = new boolean[36];
    boolean BlackQueens[] = new boolean[36];
    boolean RedMen[] = new boolean[36];
    boolean RedQueens[] = new boolean[36];
```

F|F|F|F|F|F|F|F|F|F|T|T|T

/\* Compute targets of all black's forward-right
 diagonal moves. \*/

We introduce 4 phantom squares, and renumber.
All forward-right diagonal moves are now to a square that is **uniformly** numbered **5** higher.

The touchstone of a data representation is its utility in performing the needed operations.

forward-right

moves

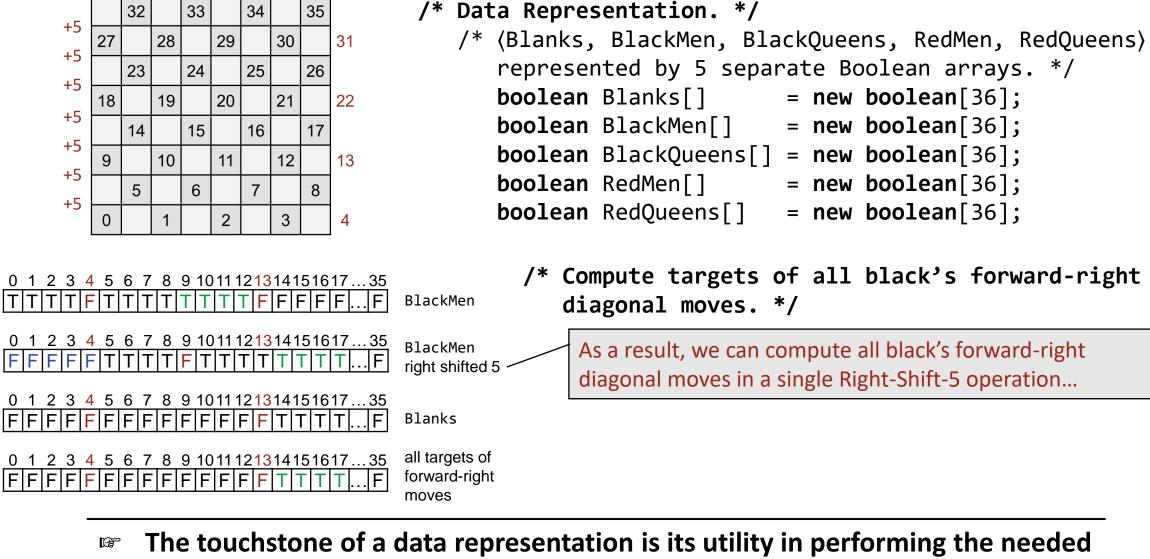

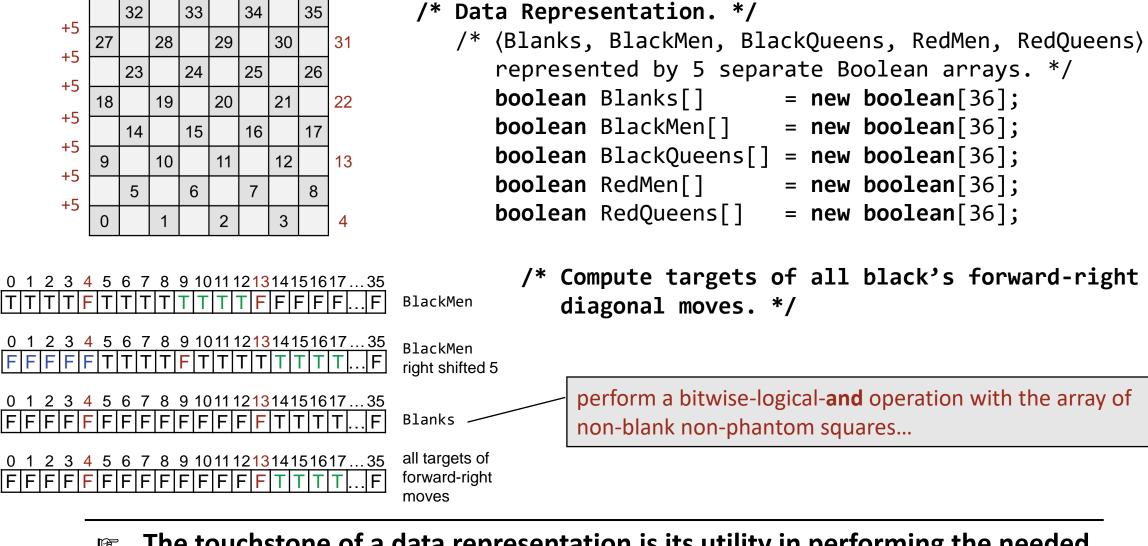

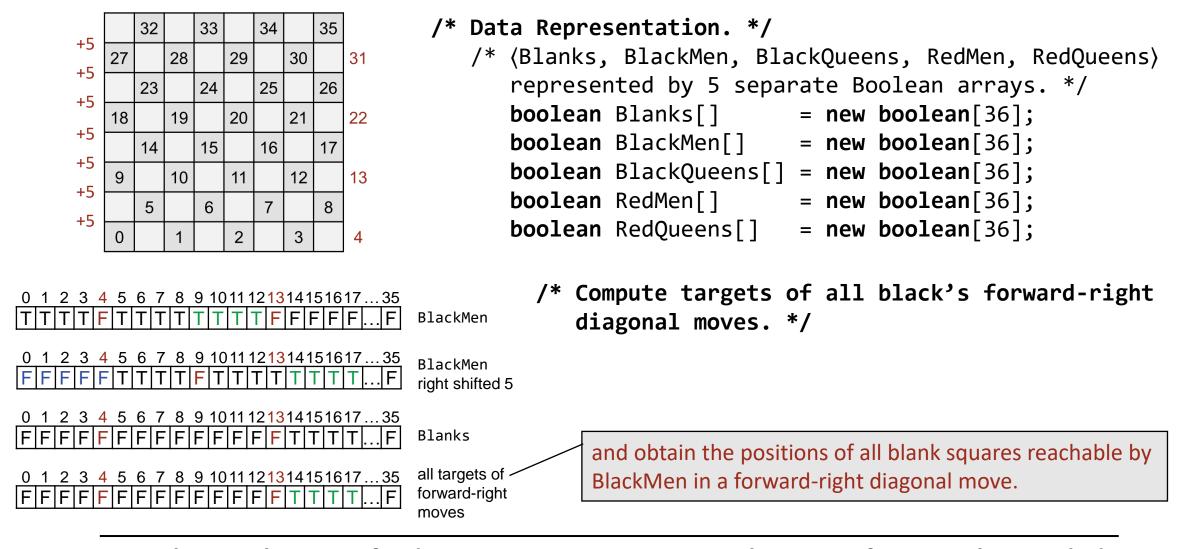

**History and Serendipity**: Arthur Samuels, a founder of the field of Machine Learning, wrote a Checkers playing program in the 1950s, for which he invented the above representation.

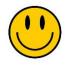

At that time, the fundamental word length of computers was **36** bits. An operation like Shift-Right-5 could be performed in a single machine instruction, and so too could an operation like bitwise-logical-**and**. Thus, the target of all forward-right moves by BlackMen to a vacant square could be performed in just 2 machine instructions!

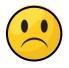

Shortly thereafter, IBM changed to 32-bit words, which eliminated the possibility of representing phantom squares in words, and the efficiency of uniform shifts of them to compute possible moves in parallel.

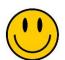

Words are now 64-bits (or more), and so the representation is viable once again.

**Background**: Chess is played on a 8-by-8 board. A Queen can move or capture at any distance vertically, horizontally, or diagonally. It is possible to place eight Queens on the board so that no two are on the same row, column, or diagonal..

**Problem Statement:** Write a program that finds a layout that solves the problem.

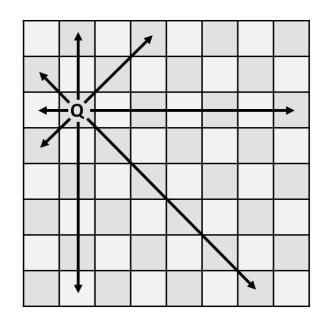

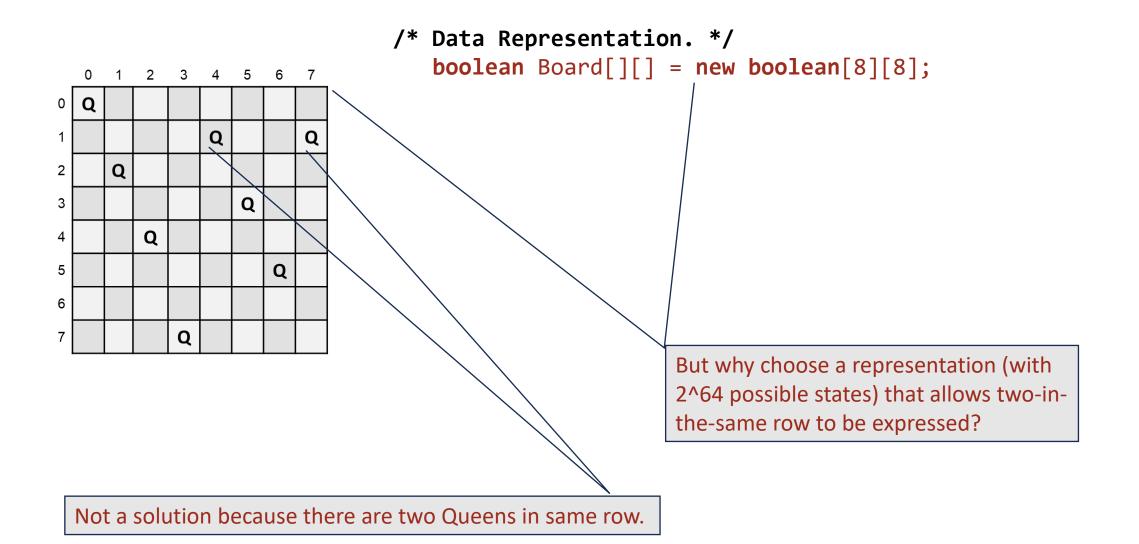

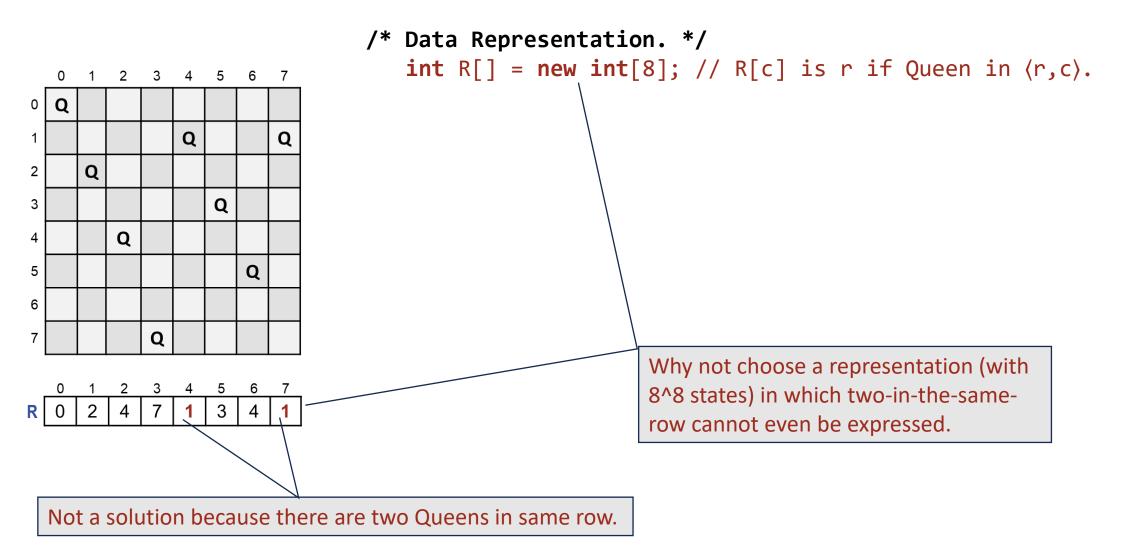

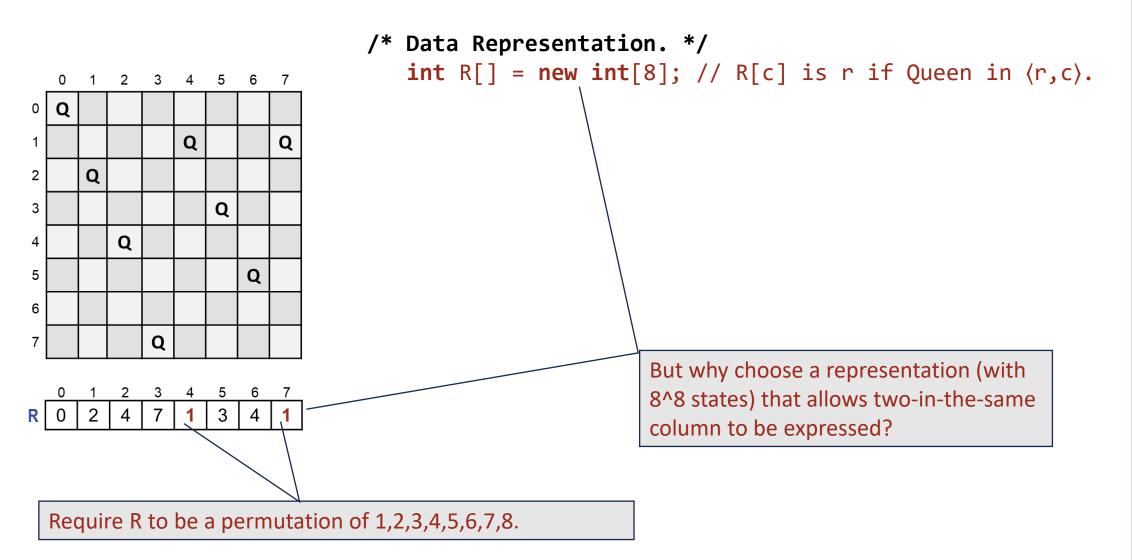

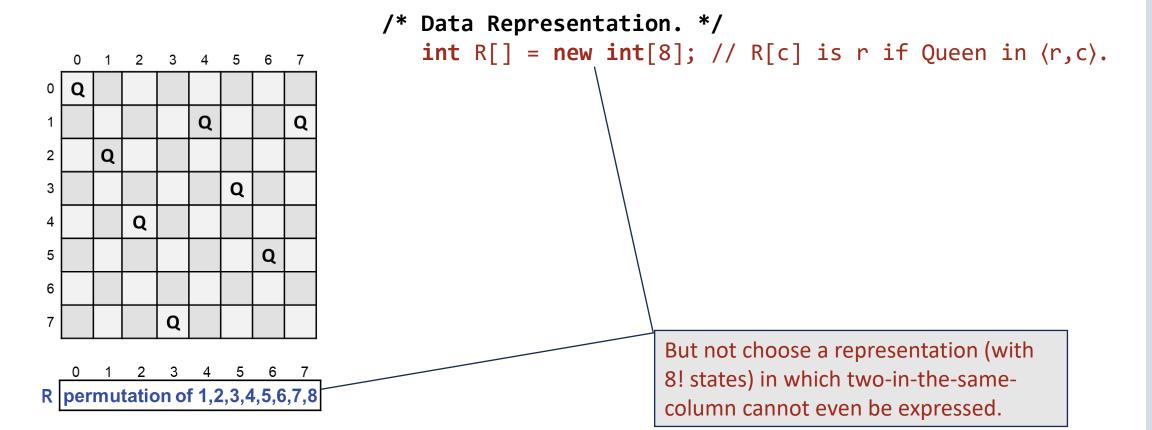

The failing configuration (above) cannot be expressed as a permutation of 1,2,3,4,5,6,7,8.

```
0 1 2 3 4 5 6 7

R permutation of 1,2,3,4,5,6,7,8
```

```
/* Solve the Eight Queens problem. */
static void main() {
    /* R[c] is r if Queen in ⟨r,c⟩.*/
    int R[] = { 0, 1, 2, 3, 4, 5, 6, 7 };
    /* Consider each permutation of R until one is found that represents a solution. (At least one such permutation is known to exist.) */
    while ( condition ) NextPermutation(R);
    /* Output solution R. */
    ...
} /* main */
```

```
0 1 2 3 4 5 6 7
R permutation of 1,2,3,4,5,6,7,8
```

```
/* Solve the Eight Queens problem. */
static void main() {
    /* R[c] is r if Queen in ⟨r,c⟩.*/
    int R[] = { 0, 1, 2, 3, 4, 5, 6, 7 };
    /* Consider each permutation of R until one is found that represents a solution. (At least one such permutation is known to exist.) */
    while ( hasSameDiagonal(R) ) NextPermutation(R);
    /* Output solution R. */
    ...
} /* main */
```

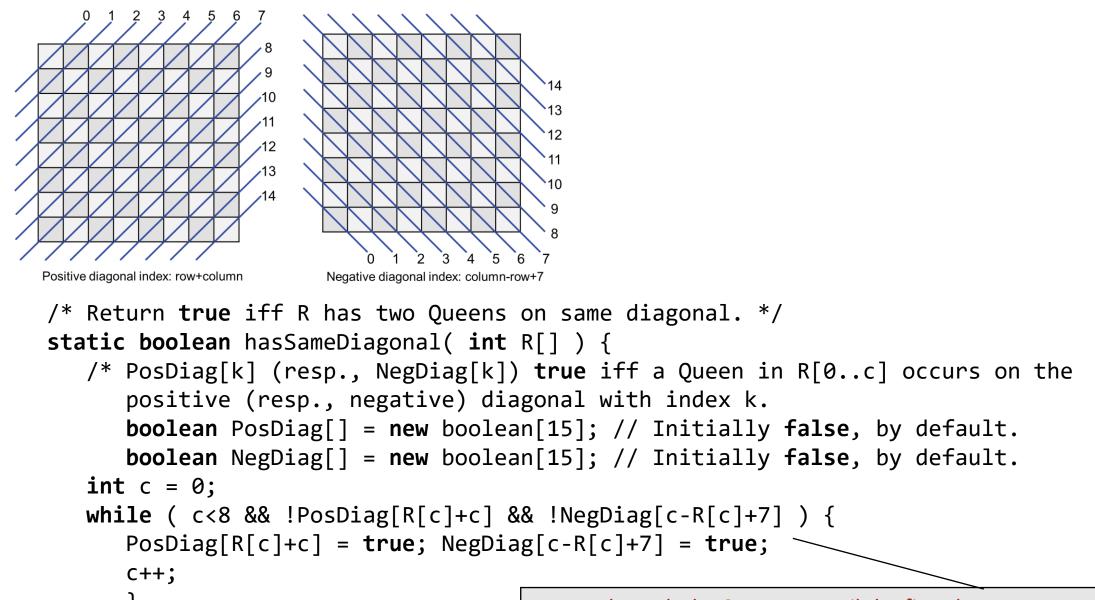

return c!=8;

} /\* hasSameDiagonal \*/

Iterate through the 8 queens until the first that occurs on an already-occupied diagonal. If no such queen is found, then the permutation represents a solution. **Commentary.** Who would have guessed that the Eight Queens Problem reduces to:

```
/* Update R[0..7] to be the next permutation of 1,2,3,4,5,6,7,8
  in a cycle of all 8! Such permutations. */
static void NextPermutation( int R[] ) {
    ...
}
```

which is left as a (not so easy) exercise.

**Background**. A square tin box measuring one foot on each side has a slit of size d centered on one side. Insert a bee-bee gun at the center of the slit at angle  $\Theta$ , and shoot. The bee-bee ricochets off sides, one after another. On each ricochet, the angle of reflection is equal to the angle of incidence.

**Problem Statement**. Write a program that inputs d and  $\Theta$ , and outputs the total distance the bee-bee travels before it exits.

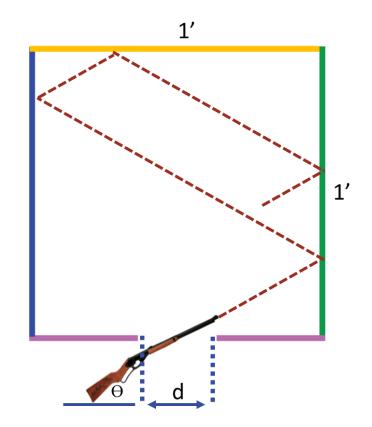

**Background**. A square tin box measuring one foot on each side has a slit of size d centered on one side. Insert a bee-bee gun at the center of the slit at angle  $\Theta$ , and shoot. The bee-bee ricochets off sides, one after another. On each ricochet, the angle of reflection is equal to the angle of incidence.

**Problem Statement**. Write a program that inputs d and  $\Theta$ , and outputs the total distance the bee-bee travels before it exits.

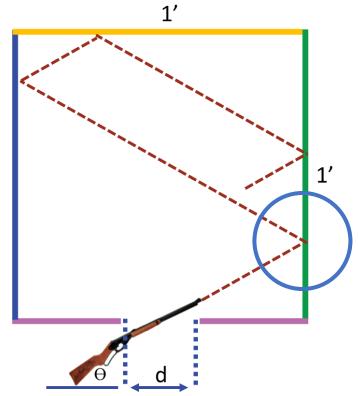

**Problem Reduction**. Allow the bee-bee to break through the wall of the box, and proceed in a straight line trajectory.

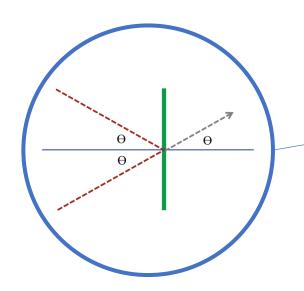

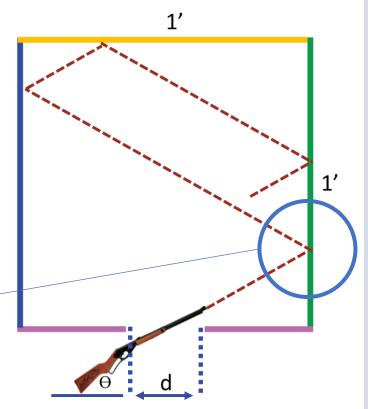

**Problem Reduction**. Consider the plane to be tiled with reflections of the box.

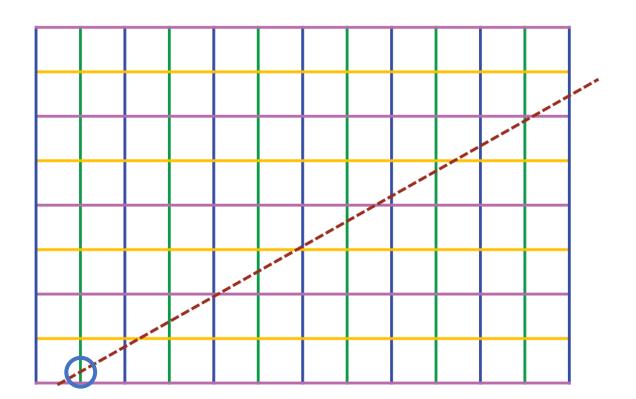

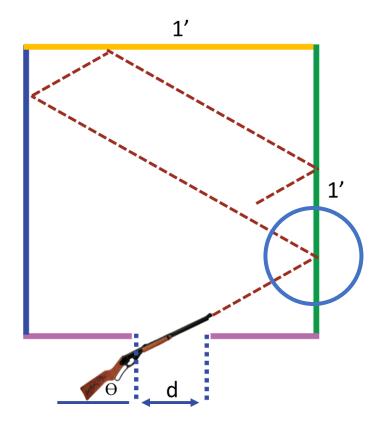

**Problem Reduction**. Add Cartesian coordinates with origin centered in the middle of the slit of the lower-leftmost box.

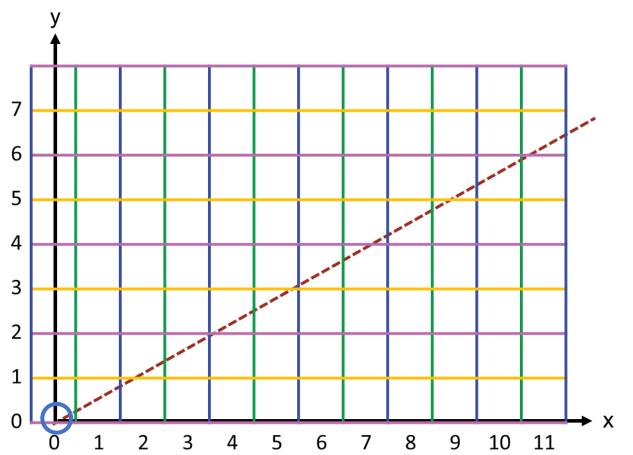

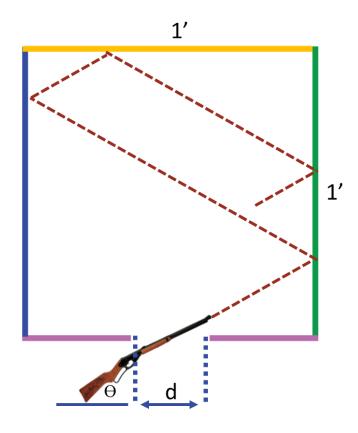

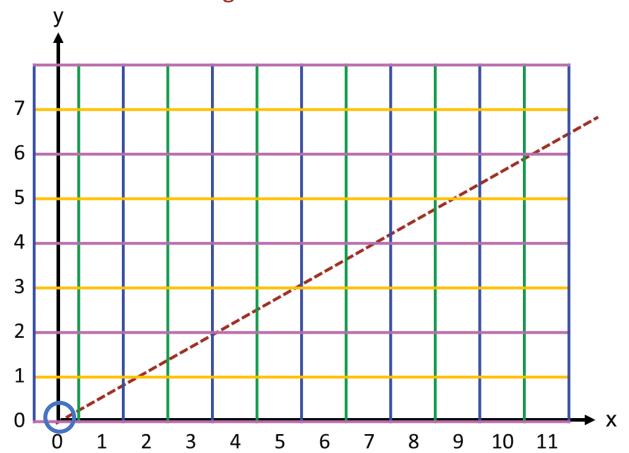

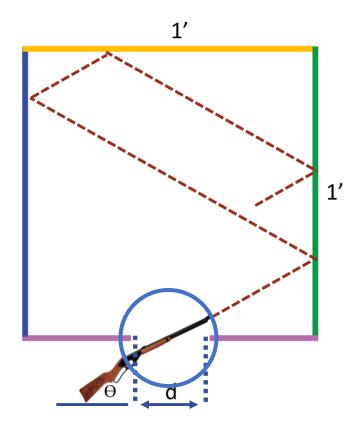

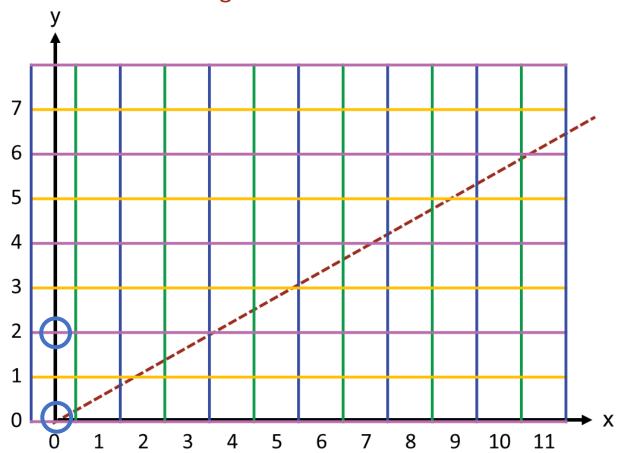

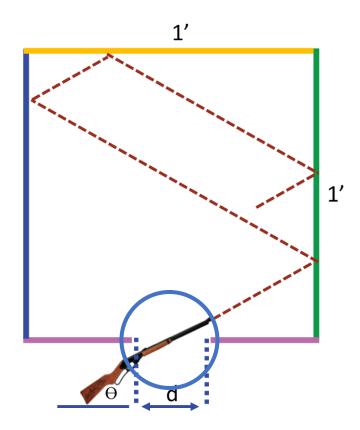

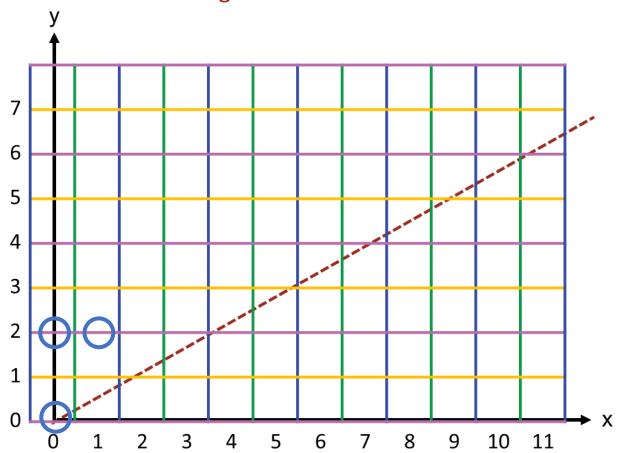

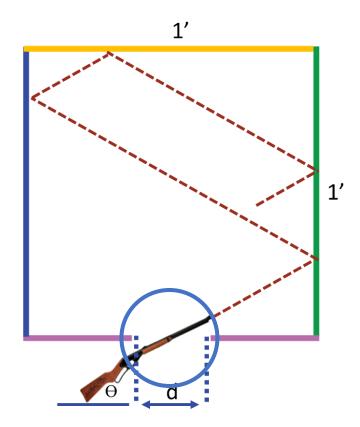

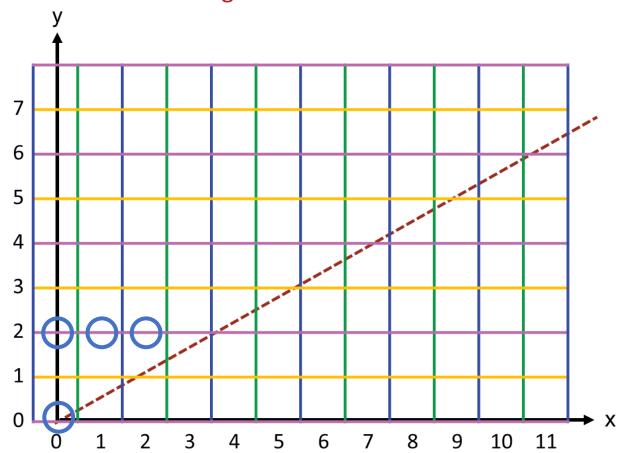

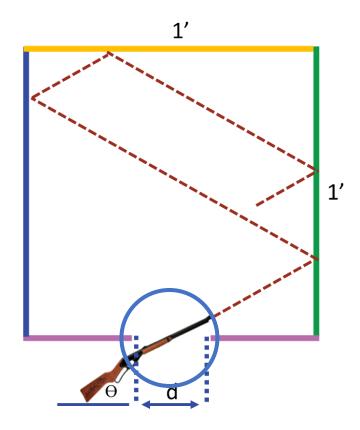

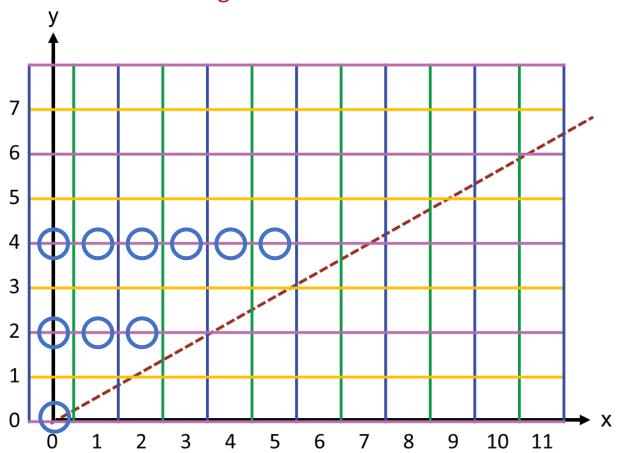

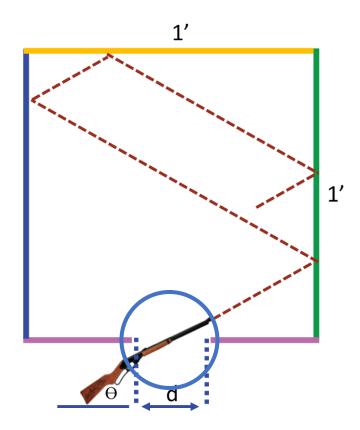

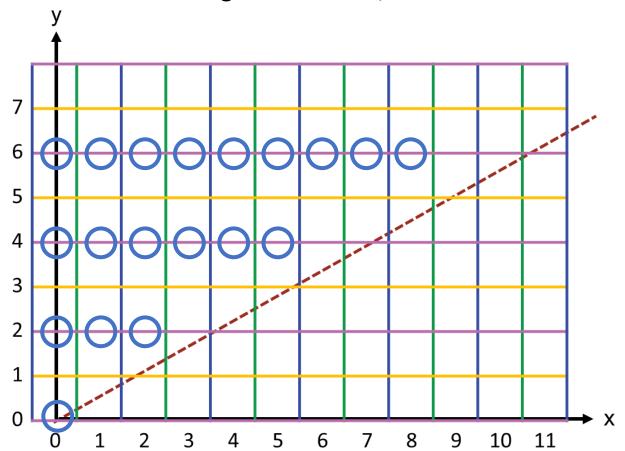

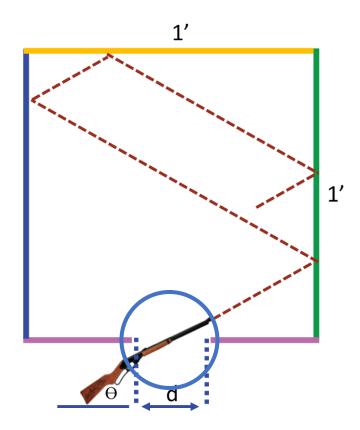

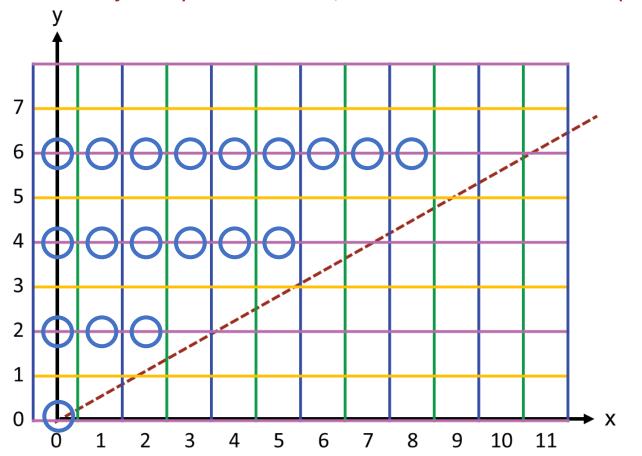

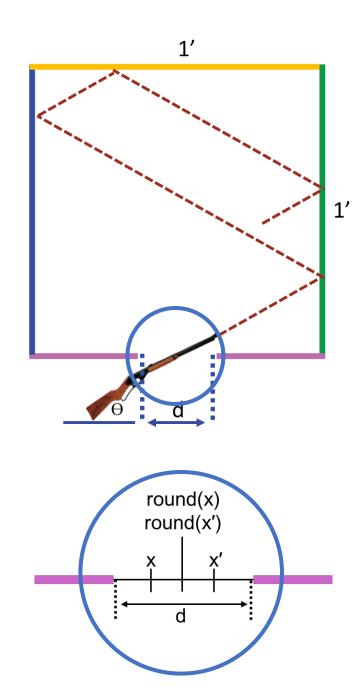

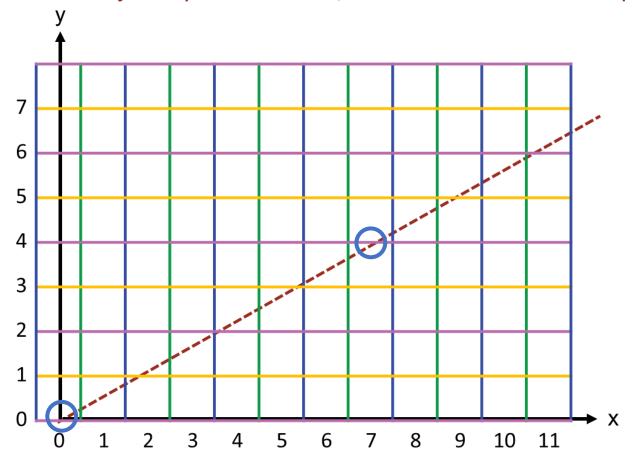

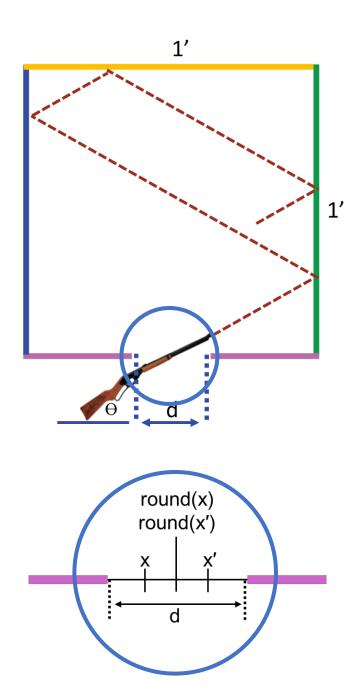

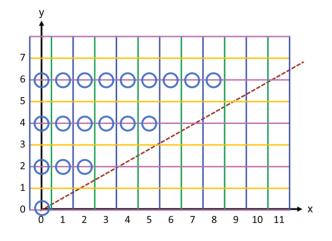

```
int y = 2;
while ( /* line does not pass through a slit at y */ ) y = y+2;
/* Output the length of the line between (0,0) and (x,y), where x is computed from y and theta. */
```

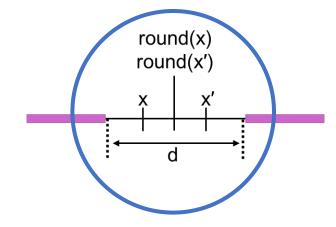

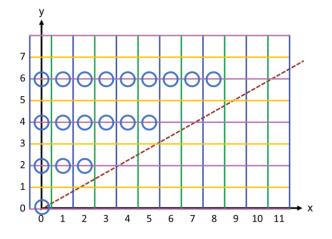

```
int y = 2;
while ( Math.abs(x(y,theta)-Math.round(x(y,theta)))>=d/2 ) y = y+2;
/* Output the length of the line between (0,0) and (x,y), where x is computed from y and theta. */
```

## where

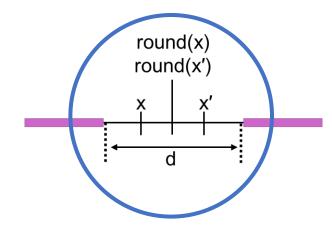

**Problem Reduction**. Output the length of the trajectory for that y and the corresponding x.

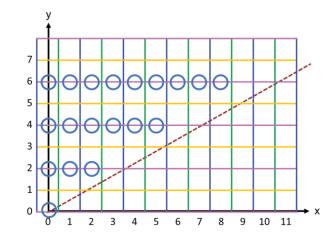

```
int y = 2;
while ( Math.abs(x(y,theta)-Math.round(x(y,theta)))>=d/2 ) y = y+2;
System.out.println( Hypotenuse( x(y,theta),y) );

where

/* Return length of hypotenuse of triangle with sides x and y. */
static double Hypotenuse( double x, double y ) {
   return Math.sqrt( x*x + y+y );
   } /* Hypotenuse */
```

**Final detail:** Compute x from y and theta using a bit of trigonometry and care for numerical stability.

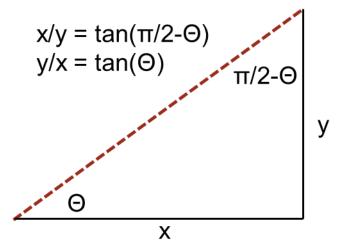

**Final detail:** Compute x from y and theta using a bit of trigonometry and care for numerical stability.

```
static double x(double y, double theta) {
  if ( theta<Math.PI/4 || theta>3*Math.PI/4 )
    return y/Math.tan(theta);
  else return y*Math.tan(Math.PI/2-theta);
  } /* x */
```

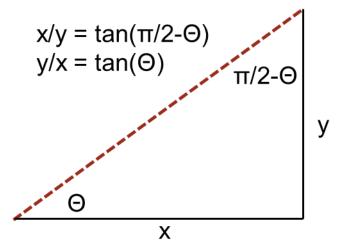

1'

**Reflection**. Analysis and problem reduction resulted in simple code.

Contrast it with the complexity of the code that would have been needed to simulate each leg the bee-bee's trajectory.

```
static void main() {
   double d = in.nextDouble();
   double theta = in.nextDouble();
   int y = 2;
   while ( Math.abs(x(y,theta)-Math.round(x(y,theta)))>=d/2 ) y = y+2;
   System.out.println( Hypotenuse( x(y,theta),y) );
}
```